Интернет-технологии и распределённая обработка данных Лекция 13

## **Функции JavaScript**

- 1. Объявление функции
- 2. Аргументы и параметры функций
- 3. Вызов функции
- 4. Функции как объекты
- 5. Замыкания

## Функции

*Функция* – блок кода, который определяется один раз и может выполняться (*вызываться*) многократно.

При определении функции можно задать *параметры*.

При вызове функции на месте параметров указываются *аргументы*.

Результатом вызова функции является *возвращаемое значение*.

## Объявление (определение) функции

Способы объявить функцию:

- в декларативном стиле;
- ‒ в функциональном стиле;
- ‒ в стиле ООП.

# Объявление функции в декларативном

- стиле
- Ключевое слово function

}

- Идентификатор (обязательно)
- Список имён формальных параметров (и значений по умолчанию) в круглых скобках разделенных запятыми
- тело функции в фигурных скобках вида { }

function идентификатор(параметры) { инструкции return выражение

```
function square(number) {
   return number * number;
}
alert(square(5));
```

```
function showMessage() {
alert( 'Привет всем присутствующим!' );
}
showMessage();
```

```
showMessage();
```
## Функции и области видимости

Напоминание: в JavaScript именно функции определяют область видимости.

Локальные переменные видны только в функции, глобальные – везде.

Перефразируем: **функция имеет доступ к переменными своего окружения**. Причем доступ и на чтение, и на запись.

## Область видимости переменной

*Область видимости переменной* (scope) – та часть скрипта, для которой эта переменная определена.

В JavaScript область видимости бывает только *глобальной* и *локальной*. Область видимости связана с функциями (а не с блоками кода, как в других языках!).

## Глобальная область видимости

Переменная, объявленная вне функции на уровне всего скрипта, называется *глобальной*. Она имеет глобальную область видимости – определена для всего скрипта.

 $var x = 10;$  // глобальная переменная х

#### function f() {  $alert(x);$  // она видна везде в скрипте }

#### При use strict — ошибка!

```
function showMessage() {
message =
'Привет'; // без var!
//без use strict переменная создается
// автоматически на уровне всего скрипта
}
showMessage();
alert( message ); // Привет
```
### Локальная область видимости

Переменные, объявленные внутри функции, определены только в её теле. Они называются *локальными* и имеют локальную область видимости.

Параметры функций также считаются локальными переменными.

Локальная переменная имеет преимущество перед одноимённой глобальной переменной!

#### Локальные переменные

```
function showMessage() {
```

```
// локальная переменная, объявленные через var 
// видна только внутри функции
```

```
var message =
'Привет!';
```

```
alert( message );
}
```

```
showMessage(); // 'Привет!'
alert( message ); // \leftarrow -6удет ошибка, т.к.
// переменная видна только внутри
```
**Блоки if/else, switch, for, while, do..while не влияют на область видимости переменных.** При объявлении переменной в них - видна во всей функции function count() {

//переменные i,j не будут уничтожены по окончании цикла for (var  $i = 0$ ;  $i < 3$ ;  $i++)$  { var  $j = i * 2;$ 

alert(  $i$  ); //  $i=3$ , последнее значение  $i$  в цикле  $alert( j )$ ; //  $j=4$ , последнее значение  $j$  в цикле }

}

if (true)  $\{$ var  $x = 5$ ;  $\left\{ \right.$ console.log(x);  $\frac{1}{5}$  – область видимости не блок

**поведение меняется, если используется оператор let** if (true)  $\{$ let  $y = 5$ ; } console.log(y); // ReferenceError

## Подъём локальной переменной

Внутри функции локальные переменные видимы даже **до строки с объявлением**! Выглядит так, будто все объявления переменных внутри функции транслятор «подымает» к началу функции (variable hoisting).

Правда при таком «подъёме» начальные значения не учитываются (до выполнения инструкции var).

//переменные, которые еще не были инициализированы, возвратят //значение undefined

console. $log(x ==$  undefined); // true var  $x = 3$ ;

//будет интерпретироваться так же, как: var x; console. $log(x ==$  undefined); // true  $x = 3$ ;

```
var myvar = "my value";
(function() {console.log(myvar); // undefined
var myvar = "local value";
{}^{3})();
```

```
//будет интерпретироваться так же, как:
var myvar = "my value";
(function() {
```
var myvar;

console.log(myvar); // undefined myvar = "local value";  $\})$ ();

//let (const) **не будет подниматься** вверх блока

function do something()  $\{$ console.log(foo); // ReferenceError let foo  $= 2$ ; }

## Поднятие функций

Только для декларативного объявления - "всплытие"(hoisting) в начало функции: **создаются интерпретатором до выполнения кода**, поэтому их можно вызвать *до* объявления {

#### print(square(5));

// инициализация "всплывает" вместе с декларацией переменной square

 // Аналогичный код в функциональном стиле работать не будет

function square(n){return  $n*n$ }

//функции, определённые через выражения, не поднимаются

```
/* декларативно*/
foo(); // "bar"
function foo() {
console.log("bar");
```
}

/\* функционально - через выражение \*/ baz(); // TypeError: baz is not a function var baz = function()  $\{$ console. $log("bar2");$ ;

**Неважно, где именно в функции и сколько раз объявляется переменная. Любое объявление срабатывает один раз и распространяется на всю функцию** function count() { for(var i=0; i < 3; i++) {  $var$  i, j; // передвинули var  $j = i * 2;$ }  $alert( i ); // i=3$  $alert( j )$ ; //  $j=4$ } function count() { //объявления var в начало for( $i = 0$ ;  $i < 3$ ;  $i++)$  {  $j = i * 2;$ } alert( i ); // i=3 alert( j ); // j=4 }

### Следствие variable hoisting

При повторном объявлении и без инициализации переменная даже не потеряет своего значения:

```
var x = 10;
\text{alert}(x); // выведет "10"
var x; // повторное объявление
alert(x); // всё равно выведет "10"
```
#### Внешние переменные

```
var userName =
'Робот';
```

```
function showMessage() {
//обращение к внешней переменной
var message =
'Привет, я ' + userName;
alert(message);
}
```
showMessage(); // Привет, я Робот

var userName = 'Робот';

#### function showMessage() {

// присвоение во внешнюю переменную userName = 'Петя';

/\*если бы внутри функции была бы объявлена своя локальная переменная var userName, то все обращения использовали бы её, и внешняя переменная осталась бы неизменной\*/

```
var message =
'Привет, я ' + userName;
alert(message);
}
```
showMessage(); // Привет, я Петя

## Параметры

Параметры копируются в локальные переменные функции. function showMessage(from, text) { // параметры from, text from =  $"**" + from + " **";$ // здесь может быть сложный код оформления  $alert(from + ': ' + text);$ }

showMessage('Маша' , 'Привет!'); showMessage('Маша' , 'Как дела?'); function showMessage(from, text) { // меняем локальную переменную from from =  $'**' + from + '**';$  $alert( from + ' : ' + text );$ }

 $var from = "Maua";$  /\*внешняя переменная from, значение которой при запуске функции копируется в параметр функции с тем же именем\*/

showMessage(from, "Привет"); // старое значение from без //изменений, в функции была изменена копия alert( from );

### Аргументы по умолчанию

Если параметр не передан при вызове – он считается равным undefined.

**При объявлении функции необязательные аргументы, как правило, располагают в конце списка**

function showMessage(from, text) {  $if$  (text === undefined) {//значение по умолчанию  $text = 'TekCT He The$ alert(  $from + ": " + text )$ ; } showMessage("Маша", "Привет!"); // Маша: Привет! showMessage("Маша"); // Маша: текст не передан

Способы указания значения «по умолчанию»:

- 1) проверить, равен ли аргумент undefined, и если да то записать в него значение по умолчанию
- 2) Использовать оператор ||:

function showMessage(from, text) {

 $text = text}$  || 'текст не передан';

... }

Здесь аргумент отсутствует, если передана пустая строка, 0, или вообще любое значение, которое в логическом контексте является false

- 3) Использовать знак равенства =
- function showМenu(title = "Без заголовка", width = 100, height = 200) {

```
alert(title + ' + width + ' + height);
```
}

```
showMenu("Меню"); // Меню 100 200
```
- Параметр по умолчанию используется при отсутствующем аргументе или равном undefined. При передаче любого значения, кроме undefined, включая пустую строку, ноль или null, параметр считается переданным, и значение по умолчанию не используется.
- function showMenu(title = "Заголовок", width = 100, height = 200) { alert('title=' + title + ' width=' + width + ' height=' + height); }

- // По умолчанию будут взяты 1 и 3 параметры // title=Заголовок width=null height=200
- showMenu(undefined, null);

#### **Параметры по умолчанию могут быть не только значениями, но и выражениями.**

- function sayHi(who = getCurrentUser().toUpperCase()) {
- alert('Привет, ' + who);  $\}$
- function getCurrentUser() { return 'Маша'; } sayHi(); // Привет, МАША

выражения getCurrentUser().toUpperCase() будет вычислено, и соответствующие функции вызваны, когда функция вызвана без параметра.

В частности, выражение по умолчанию не вычисляется при объявлении функции.

функция getCurrentUser() будет вызвана именно в последней строке, так как не передан параметр.

вычисление значения по умолчанию будет происходить В МОМЕНТ ВЫЗОВА функции

такие выражения могут адресоваться к предыдущим параметрам:

```
function multiply(a, b = 2^*a) {
return a*b; 
}
```
multiply(5); // 50

```
Возврат значения
function calcD(a, b, c) {
return b*b - 4*a*c;}
var test = calCD(-4, 2, 1);alert(test); // 20
```

```
function checkAge(age) {
if (age > 18) {
return true;
} else {
return confirm('Родители разрешили?');
}}
var age = prompt('Baur BO3pact?');if (checkAge(age)) {
alert( 'Доступ разрешен' );
} else {
alert( 'В доступе отказано' );
```
return может также использоваться без значения, чтобы прекратить выполнение и выйти из функции

function showMovie(age) { if (!checkAge(age)) { return;

}

alert( "Фильм не для всех" ); //  $(*)$ // ... }

когда функция не вернула значение или return был без аргументов, считается что она вернула undefined function doNothing()  $\{$  /\* пусто \*/  $\}$ alert( doNothing() ); // undefined

```
function doNothing() {
return;
}
```
alert( doNothing() === undefined ); // true

#### Анонимные функции

#### **Функциональное выражение, которое не записывается в переменную, называют анонимной функцией.**

//выводит вопрос на подтверждение question и, в //зависимости от согласия пользователя, вызывает //функцию yes() или no():

```
function ask(question, yes, no) {
```
//**question** Строка-вопрос

**//yes** Функция

**//no** Функция

}

```
 if (confirm(question)) yes()
 else no();
```
function ask(question, yes, no) { if (confirm(question)) yes() else no(); } function showOk() { alert( "Вы согласились."  $);$ function showCancel() { alert( "Вы отменили выполнение."  $);$ // использование ask("Вы согласны?", showOk, showCancel);

function ask(question, yes, no) { if (confirm(question)) yes() else no(); }

);

Здесь функции объявлены прямо внутри вызова ask(...), даже без присвоения им имени:

```
ask(
   "Вы согласны?",
   function() { alert("Вы согласились."); },
   function() { alert("Вы отменили выполнение.");
}
```
### Выбор имени функции

Функции, которые начинаются с "show" – что-то показывают: showMessage(..) // префикс show, "показать"

сообщение

Функции, начинающиеся с "get" – получают, и т.п.:

getAge(..) // get, "получает" возраст calcD(..) // calc, "вычисляет" дискриминант createForm(..) // create, "создает" форму checkPermission(..) // check, "проверяет" //разрешение, возвращает true/false

- lowerCamelCase
- Имя функции должно понятно и чётко отражать, что она делает.
- для имён функций, как правило, используются глаголы
- Одна функция одно действие
- **• в функции не должно быть ничего, кроме самого действия и поддействий, неразрывно связанных с ним**
- Имена функций, которые используются *очень часто*, иногда делают сверхкороткими:

во фреймворке jQuery есть функция \$, во фреймворке Prototype – функция \$\$, в библиотеке LoDash - функция с названием из одного символа подчеркивания \_.

#### отличие в поведении?

- function checkAge(age) {
- if (age  $> 18$ ) {
- return true;
- } else {

```
1/ ... return confirm('Родители разрешили?'); } }
```

```
function checkAge(age) {
if (age > 18) {
return true; } // ...
return confirm('Родители разрешили?'); }
```
#### отличие в поведении?

function checkAge(age) { return (age > 18) ? true : confirm('Родители разрешили?'); }

```
function checkAge(age) {
return (age > 18) || confirm('Родители разрешили?'); }
```

```
function checkAge(age) {
```

```
if (age > 18) { return true;
```

```
} else {
```
return confirm('Родители разрешили?'); } }

```
function pow(x, n) \{var result = x;
  for (var i = 1; i < n; i++) {
    result * = x;return result; }
var x = prompt("x?" " "var n = prompt("n?" "");if (n <= 1) {
  alert('Степень ' + n + 'не поддерживается,
                    введите целую степень, большую 1' );
} else {
  alert(pow(x, n)); }
```
# Объявление функции в функциональном

#### стиле

```
Выполняется внутри выражения.
```

```
var f = function(napameTpbi)
```

```
// тело функции
```

```
};
```

```
Такие функции, как правило, анонимны:
var square = function(number) {
   return number * number;
};
```
Но могут иметь определённое имя. (это имя удобно использовать для рекурсии, или в отладчике (debugger)): var factorial = function fact(n) { return n<2 ? 1 : n\*fact(n-1) }; alert(factorial(3));

```
//анонимно
 var sayHi = function(person) {
   alert( "Привет, " + person );
 };
sayHi('Mаша');
```
- *Function Declaration* (инструкция) функция, объявленная в основном потоке кода.
- *Function Expression (выражение)* объявление функции в контексте какого-либо выражения, например присваивания.
- // Function Declaration function sum(a, b) { return  $a + b$ ;
- } // Function Expression
- var sum = function(a, b) {
- return  $a + b$ ;

}

### Нельзя вызвать до объявления

```
sayHi("Вася"); // ошибка!
var sayHi = function(name) {
alert( "Привет, " + name );
```
}

//error: sayHi is not a function

function test() { foo(); // TypeError "foo is not a function"  $bar()$ ; // "this will run!"

var foo = function () { alert("this won't run!"); }

```
 function bar() {
     alert("this will run!");
   }
}
test();
```
### **Function Declaration** vs. **Function Expression**

- **Declaration** объявляет переменную с именем функции и присваивает ей объект функции
- Для **Declaration** действует «подъём» вверх
- **Expression** само по себе переменную не объявляет
- В **Expression** имя функции опционально и доступно только внутри выражения (выражения с именем функции называются *Named Function Expression*, NFE, а выражения без имени – *анонимными функциями*)

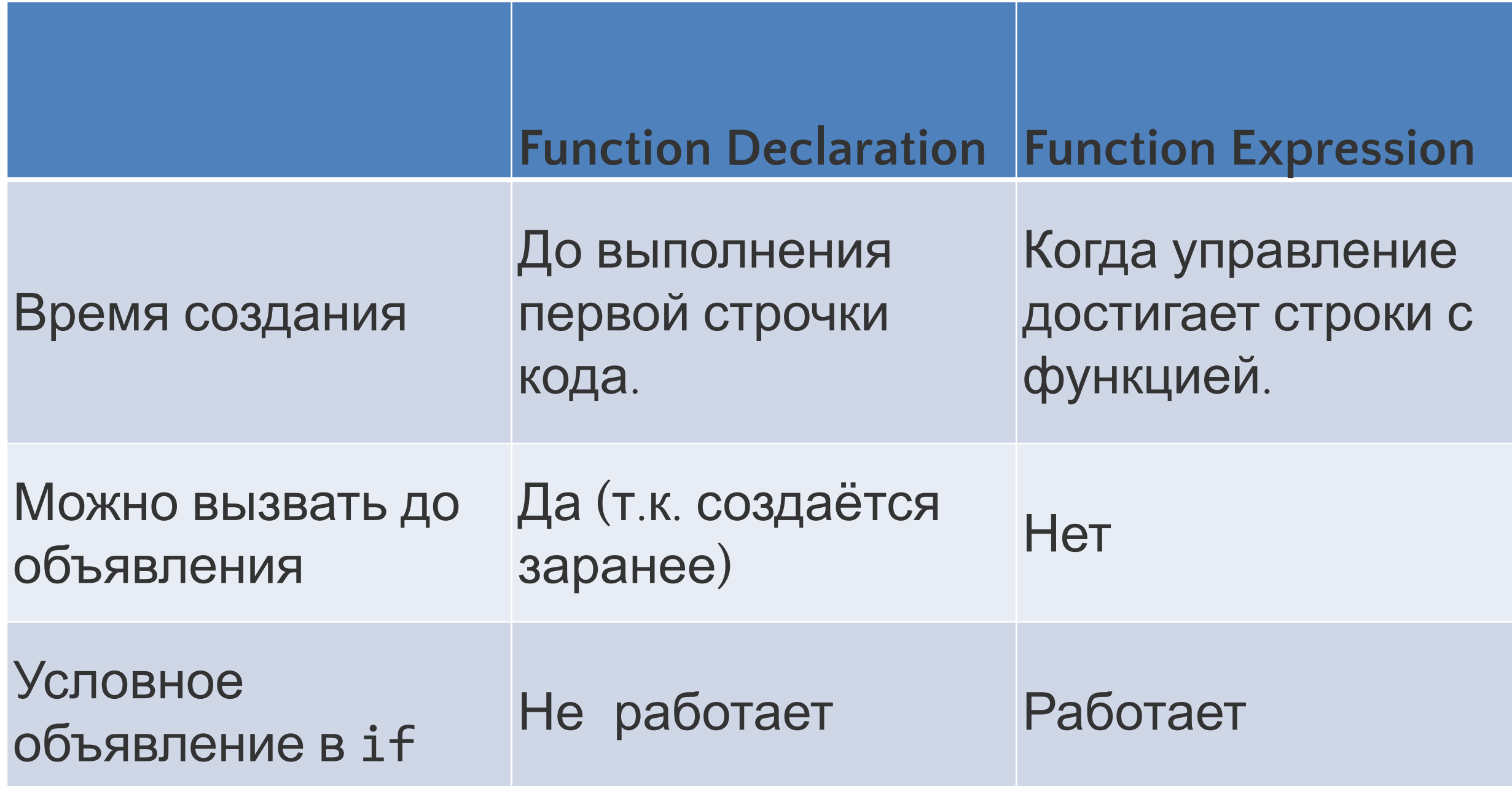

# Условное объявление функции

Разное объявление функции в зависимости от условия **//Function Declaration при use strict видны только внутри //блока, в котором объявлены ‒ будет ошибка!**

```
var age = +prompt("Сколько вам лет?", 20);
if (age >= 18) {
   function sayHi() {
    alert( 'Прошу вас!' ); \}} else {
   function sayHi() {
    alert( 'До 18 нельзя' ); }}
sayHi();
```

```
Разное объявление функции в зависимости от условия
//в зависимости от условия, создаётся именно та функция, 
//которая нужна ‒ ошибки нет!
var age = +prompt('Сколько вам лет?');
var sayHi;
 if (age >= 18) {
  sayHi = function() { }alert( 'Прошу Bac!' ); }
} else {
  sayHi = function() { }alert( 'До 18 нельзя' ); }}
```
sayHi();

//в зависимости от условия, создаётся именно та функция, //которая нужна – ошибки нет!

var age = prompt('Сколько вам лет?'); var sayH $i = (age \ge 18)$  ? function() { alert('Прошу Вас!'); } :  $function() { alert('До 18 нельзя'); };$ 

sayHi();

### Функциональные выражения

В JavaScript функция является значением, таким же как строка или число.

Как и любое значение, объявленную функцию можно вывести, вот так:

```
function sayHi() {
alert( "Привет" );
```
}

alert( sayHi ); // выведет код функции //после sayHi нет скобок

#### **Функцию можно скопировать в другую переменную:**

```
function sayHi() {
```
//создается функция и помещается в переменную sayHi

```
alert( "Привет" );
}
// копируем функцию в новую переменную func
```

```
var func = sayHi;
```

```
func(); // Привет // можно вызвать и sayHi();
sayHi = null;
```

```
sayHi();
```

```
// ошибка, т.к. nu11 - не функция
```
#### Свойство «name»

- 'use strict';
- // Function Declaration
- function  $f()$   $\}$  // f.name == "f"
- //Named Function Expression
- let  $g = function g1()$   $\{\}; // g.name == "g1"$

alert(f.name +  $'$  + g.name) // f g1

при создании анонимной функции с одновременной записью в переменную или свойство – её имя равно названию переменной (или свойства).

```
'use strict';
// свойство g.name = "g"
let g = function() \{ \};
```

```
let user = {
   // свойство user.sayHi.name == "sayHi"
   sayHi: function() {}
};
alert(user.sayHi.name + ' ' + g.name);
```
### Cтрелочные функции

Современный стандарт языка поддерживает анонимные **стрелочные функции(fat arrow function)**. более короткий синтаксис и лексика this

Тело стрелочной функции может иметь краткую или блочную форму

Слева от => находится аргумент, а справа – выражение, которое нужно вернуть.

var func =  $x = > x * x$ ; // краткий синтаксис, // неявно возвращает результат

'use strict';

```
let inc = x = > x + 1; alert( inc(1) ); // 2
```

```
let sum = (a,b) => a + b; alert( sum(1, 2) ); // 3
```
var func =  $(x, y)$  => { return  $x + y$ ; }; // блочный синтаксис, // явно возвращает результат

- Если нужно задать функцию без аргументов, то также используются скобки, в этом случае – пустые:
- // Пустая стрелочная функция возвращает undefined
- $let$  empty =  $()$  =>  $\{$ };
- $\phi$ (() => "foobar")() // вернёт "foobar"
- 'use strict';
- // вызов getTime() будет возвращать текущее время
- let getTime =  $()$  => new Date $()$ .getHours $() + '$ :' + new Date().getMinutes();
- alert( getTime() ); // текущее время

var simple =  $a = > a > 15$  ? 15 : a; simple(16); // 15 simple(10); // 10

Когда тело функции достаточно большое, то можно его обернуть в фигурные скобки {…}. При этом результат уже не возвращается автоматически:

var complex =  $(a, b)$  => { if  $(a > b)$  {

return a;

} else {

}

return b; }

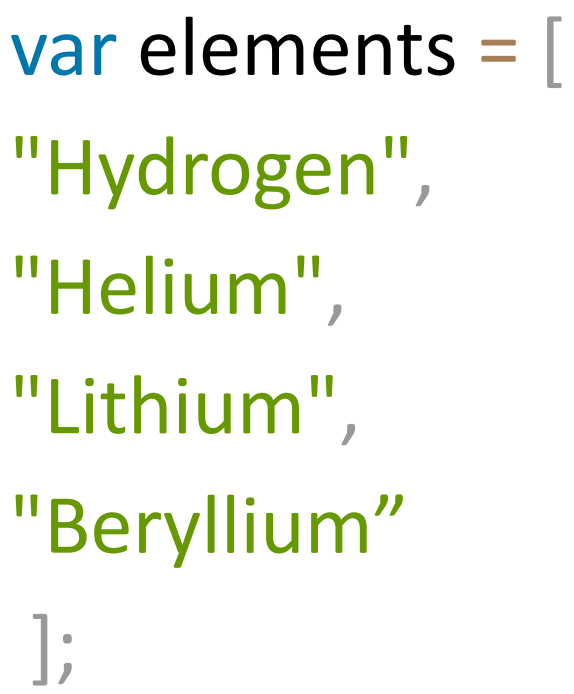

#### //сравните

var elements2 = elements.map(function(s){ return s.length }); var elements3 = elements.map( $s \Rightarrow s$ .length);

- До появления стрелочных функций, каждая новая функция имела своё значение this (новый объект в случае конструктора, undefined в строгом режиме вызова функции, контекст объекта при вызове функции как "метода объекта" и т.д.). Стрелочные функции захватывают значение this
- окружающего контекста
- Поскольку значение this определяется лексикой,
- правила строгого режима относительно this игнорируются
- var  $f = () \Rightarrow$  {'use strict'; return this};
- $f() ==$  window; // или глобальный объект
- Оставшиеся правила строго режима применяются как обычно.

Помимо упрощённого синтаксиса, такие функции всегда неявно привязываются в МОМЕНТ ОБЪЯВЛЕНИЯ к текущему лексическому *контексту* выполнения: function Person(){ this.age =  $0$ ;

```
setInterval(( ) \Rightarrow this.age++; // в данном случае this будет
//ссылаться на создаваемый объект obj, а не на window
   }, 1000);
}
```

```
var obj = new Person();
```
// Parentheses are optional when there's only one argument:

- *(singleParam)* **=> {** *statements* **}**
- *singleParam* **=>** { *statements }*
- // A function with no arguments requires parentheses:
- **() => {** *statements* **}**
- // Advanced:
- // Parenthesize the body to return an object literal expression: *params* => ({*foo: bar*})
- // Rest parameters are supported

```
(param1, param2, ...rest) => { statements }
```
# Объявление функции в стиле ООП

- функция по сути является объектом, можно использовать оператор new и Function конструктор, чтобы создавать функции динамически во время выполнения (можно конструировать функцию, код которой неизвестен на момент написания программы).
- Редко из соображений производительности и безопасности new Function(params, code)
- params ‒ Параметры функции через запятую в виде строки.
- code Код функции в виде строки.
- var sum = new Function('a,  $b'$ , ' return a+b; '); var result = sum $(1, 2)$ ; alert( result ); // 3

var sum = new Function("x", "y", "return  $x + y$ ;"); var mult = new Function("x,y", "return  $x * y$ ;");

```
alert(sum(3, 15));
alert(mult(4, 3));
```
Конструктор Function редко используется (медленный способ; ошибка в строке тела функции выдаёт SyntaxError).

### Методы

Функции как *методы* объектов, реализующих ООП.

Метод это функция, заданная как значение свойства объекта. class Greeting{

```
constructor(prefix){
```

```
this.prefix = prefix; \}
```

```
// это метод:
```

```
hello(name){
```
}

```
return `${this.prefix}, ${name}`; }
```
#### var obj = new Greeting(" $\Box$ ривет");

// вызов метода (obj передаётся в качестве контекста `this`) obj.hello('Вася');

# \*Функции в JavaScript

В JavaScript любая функция:

получает при вызове дополнительный аргумент – *контекст вызова* (внутри функции доступен через this); *всегда* возвращает некое значение;

может выступать в качестве *подпрограммы*, *метода* объекта, *конструктора* объекта; является объектом (со всеми вытекающими

последствиями).

### «Самоопределяемые функции»

```
var f = function() {
     alert("A");
    f = function() f alert("B");
     }
}
f(); // "A"
f(); // "B"
f(); // "B"
```
### Вложенные функции

Допускается вложение определений одних функций в другие функции:

function hypotenuse(a, b) { function square(x) { return  $x * x;$  }

}

return Math.sqrt(square(a) + square(b));

function sayHiBye(firstName, lastName) {

```
alert( "Привет, " + getFullName() );alert( "Пока, " + getFullName() );
```

```
function getFullName() {
return firstName + " " + lastName;
}
}
```
sayHiBye("Маша" , "Селезнева"); // Привет, Маша Селезнева ; Пока, Маша Селезнева

//Здесь, для удобства, создана вспомогательная //функция getFullName().
если переменная не найдена во внешнем объекте переменных, то она ищется в ещё более внешнем - внешней функции:

```
var phrase =
'Привет';
```

```
function say() {
```
#### function go() { alert( phrase ); // найдёт переменную снаружи }

$$
\}
$$
  
\nsay();

go();

Вложенная функция имеет доступ к локальным переменным обрамляющей функции (уже говорили об этом):

```
var scope = "global";
function outer() {
     var scope = "local";
     function inner() {
         scope = "inner";
 }
  inner(); // этот вызов меняет локальную
       //переменную scope
     alert(scope);
}
outer(); // выводит "inner"
```
## Функции в блоке

Объявление функции Function Declaration, сделанное в блоке, видно только в этом блоке.

```
'use strict';
```

```
if (true) {
   sayHi(); // работает
    function sayHi() {
    alert("\negthinspace \Boxpubet!"); }}
sayHi(); // не работает
```
такое объявление – ведёт себя в точности как если бы

let sayHi = function() {…} было сделано в начале блока.

## Перегрузки функций в JavaScript нет!

```
Если в JavaScript объявлять функции с одним именем, 
последнее объявление перекрывает все предыдущие:
function f() {
     alert("first");
}
function f() {
     alert("second");
}
function f(x) {
     alert("third");
}
     f(); // выводит "third"
```
# Вызов функции

В JavaScript функции могут вызываться четырьмя способами:

- как *функции*
- как *методы*
- как *конструкторы*
- *косвенно*, с помощью методов call() и apply()

#### Вызов функции как функции

#### Выполняется в виде *выражения вызова*. var  $h = hypotenuse(3, 4);$

Контекст вызова в нестрогом режиме и в ECMAScript 3 = **глобальный объект**, а в строгом режиме = **undefined**.

#### Вызов функции как метода

*Метод* – функция, которая хранится в свойстве объекта.

**Вызов метода = выражение обращения к свойству** + **выражение вызова**.

Контекстом вызова является объект, у которого выполняется обращение к свойству (вызывается метод). **Для доступа к текущему объекту из метода используется ключевое слово this**

```
var matrix = \{size: 0,
     setSize: function(s) {
         this.size = s;
     },
     printSize: function () {
        alert(this.size);
 }
}
```

```
matrix.setSize(20);
matrix.printSize(); //20
```
#### Нюанс контекста вызова (this)

Контекст вызова определяется именно **способом вызова** функции (а не местом вызова, как можно подумать)!

Это важно, если функция, которая вызывается как метод, вызывает свою вложенную функцию как функцию.

```
var obj = {
    method: function () {
        function checkThis()
\{alert(this == obj); }
        checkThis();
 }
}
// выводит false
obj.method();
```

```
var obj = \{ method: function () {
        function checkThis()
\{alert(this == obj);
 }
        checkThis();
 }
}
  // выводит false
obj.method();
```

```
var obj = \{ method: function () {
        var self = this;
        function checkThis()
\{ alert(self == obj);
 }
        checkThis();
 }
}
// выводит true
obj.method();
```
## Вызов функции как конструктора

Это вызов функции (как функции или как метода), который предварён ключевым словом new.

1. Создаётся новый объект и назначается в качестве this.

2. Отрабатывает функция.

3. Возвращаемым значением функции **всегда** будет **объект** – либо объект после return, либо созданный на шаге 1 (если return отсутствует или возвращает не объект).

Имя функции-конструктора пишется с большой буквы.

Если функция вызывается как конструктор и не имеет аргументов, то можно не указывать круглые скобки после её имени:

//но рекомендуется все же указывать

- // эквивалентные строки
- var  $o = new Object()$ ;

```
var o = new Object;
```

```
function Animal(name) {
 this.name = name;
 this.canWalk = true; \}var animal = new Animal("ёжик");
```
//интерпретатор

```
function Animal(name) {
```

```
// this = \{\}; — создается новый пустой объект
// в this пишем свойства, методы
this.name = name;
this.canWalk = true;
```
#### // return this;

}

```
new function() { … }
```
- //функцию-конструктор объявляют и тут же используют //создается единственный объект класса
- var animal = new function() {

```
this.name =
"Васька";
```

```
this.canWalk = true;
```
};

```
Создание методов в конструкторе
function User(name) {
this.name = name;
this.sayHi = function() {
alert( "Моё имя: " + this name );
};
}
var ivan = new User("\sqrt{\mathsf{BAH}}");
ivan.sayHi(); // Моё имя: Иван
```

```
/* ivan = { name: "Иван", sayHi: функция } */
```
## Косвенный вызов

Любая функция – это особый объект.

У этого объекта есть методы call() и apply().

Оба принимают в качестве первого аргумента контекст вызова функции.

Далее идут аргументы функции: у call() через запятую, у apply() – в виде массива (или в виде *объекта, подобного массиву*).

func.call(context, arg1, arg2, ...)

//первый аргумент call становится this функции func //остальные передаются «как есть».

```
var user = {
```

```
firstName: "Василий",
surname: "Петров",
patronym: "Иванович"
};
```
function showFullName(firstPart, lastPart) { alert( this[firstPart] + " " + this[lastPart] ); }  $\frac{1}{1}$  f.call(контекст, аргумент1, аргумент2, ...) showFullName.call(user, 'firstName', 'surname') // "Василий Петров" showFullName.call(user, 'firstName', 'patronym') // "Василий Иванович «

showFullName.call(user) // "Василий Петров"

Вызов функции при помощи func.apply работает аналогично func.call, но принимает массив аргументов вместо списка

Используется, если неизвестно с каким кол-вом аргументов вызвать функцию

func.call(context, arg1, arg2); // идентичен вызову func.apply(context, [arg1, arg2]);

showFullName.call(user, 'firstName', 'surname'); showFullName.apply(user, ['firstName', 'surname']); var arr  $= []$ ; arr.push(1); arr.push(5); arr.push(2);

# // получить максимум из элементов arr

alert( Math.max.apply(null, arr) ); // 5

//в качестве контекста все равно, что передавать //метод Math.max не использует this

```
function delta(dx) {
     return this.x + dx;
}
```

```
var o = \{ x: 10 \};var dc = delta.call(o, 1); //11
var da = delta.apply(o, [2]);//12
alert(dc);
alert(da);
```
Первый аргумент call() и apply():

В строгом режиме всегда становится контекстом вызова «как есть».

В нестрогом режиме: если первый аргумент null или undefined – контекстом будет глобальный объект, если это примитивное значение – контекстом будет объектобёртка.

## Аргументы и параметры функций

Типы аргументов функции могут быть как примитивами (строки, числа, логические(boolean)), так и объектами (включая <u>Array</u> или функции):

- Значения-примитивы передаются в функции **по значению**: значение КОПИРУЕТСЯ, так что если функция изменит значение параметра, это изменение не будет иметь внешнего эффекта.
- объекты передаются в функцию **по ссылке:** переприсваивание самой ссылки также не имеет внешнего эффекта, НО если функция изменяет свойства объекта, то эти изменения будут видимы вне функции (побочный  $\sim$  do above  $\sim$

function f(x) {  $x = -1;$ } var  $y = 10$ ;  $f(y)$ ; alert(y); // "10"

function f(o) {  $0. x = -1;$ } var  $y = \{ x: 10 \}$ ;  $f(y)$ ;  $alert(y.x); // " -1"$ 

```
Следствие слабой типизации: часто необходим ручной
контроль и (или) приведение типов аргументов.
function foo(str) {
    if (typeof str == "string") {
         return str+"foo " ;
 }
     else {
         throw new TypeError("We need string!");
 }
}
```
Если при вызове функции аргументов меньше, чем параметров, то незаданные параметры будут равны undefined:

```
function f(x, y) {
     alert(x);
     alert(y);
}
```
f(1); // печатает "1" и "undefined"

В JavaScript распространён следующий приём: аргументы функции передаются через свойства объекта.

Отчасти это решает проблему с именованными и необязательными параметрами.

```
function printRange(p) {
    p = p \mid \mid \{\};
    var lo = p.lo || 1;var hi = p.hi || 1;
    var delta = p.delta || 1;
    for (var i = lo; i \le hi; i += delta)
         alert(i);
}
```
printRange({ lo: 1, hi: 10, delta: 2 });

## Объект Arguments

Объект, созданный конструктором Arguments, используется для хранения **всех** аргументов, переданных функции в порядке передачи при вызове.

В теле любой функции этот объект доступен через идентификатор arguments.

function max() {

}

var m = Number.NEGATIVE INFINITY; for(var i = 0; i < **arguments**.length; i++) if (arguments[i] > m) m = **arguments**[i]; return m;

var largest = max $(1, 10, 100, 2, 3, 1000, 4, 5,$ 10000, 6); // => 10000

function myConcat(separator) { var result = ""; // initialize list // iterate through arguments for (var  $i = 1$ ;  $i <$  arguments.length;  $i++$ ) { result  $+=$  arguments $[i]$  + separator; } return result;}

// returns "red, orange, blue, « myConcat(", ", "red", "orange", "blue"); // returns "elephant; giraffe; lion; cheetah; " myConcat(";","elephant","giraffe","lion","cheetah");

```
Внимание: в нестрогом режиме изменение arguments ведёт
к изменению соответствующих именованных аргументов!
А в "use strict"; нет
function f(x)
{
     alert(x);
    arguments[0] = 0; // изменится х
     alert(x);
}
```
f(100); // выведет "100" и "0"

#### Аргументы и оператор развёртки

Современный стандарт языка позволяет отказаться от arguments, заменив его оператором развёртки (spread) (...) :

const myConcat =  $(sep, ... strings)$  => strings.join(sep) // !!!

## Объект Arguments: callee и caller

В учебниках и в коде иногда можно встретить упоминание двух свойств объекта Arguments:

- 1. callee ссылается на выполняемую функцию
- 2. caller ссылается на вызвавшую функцию

Работа с этими свойствами не приветствуется!

1. callee не работает в строгом режиме. Вместо него можно и нужно использовать имя функции.

2. caller не поддерживается современными движками. Обычно пишут

arguments.callee.caller (но помним про пункт 1).
# Функции как объекты

Ранее упоминалось, что функции в JavaScript являются полноценными объектами.

Это так!

Заметим, что оператор typeof возвращает для функций не "object", а "function".

У объекта-функции есть свойства и методы:

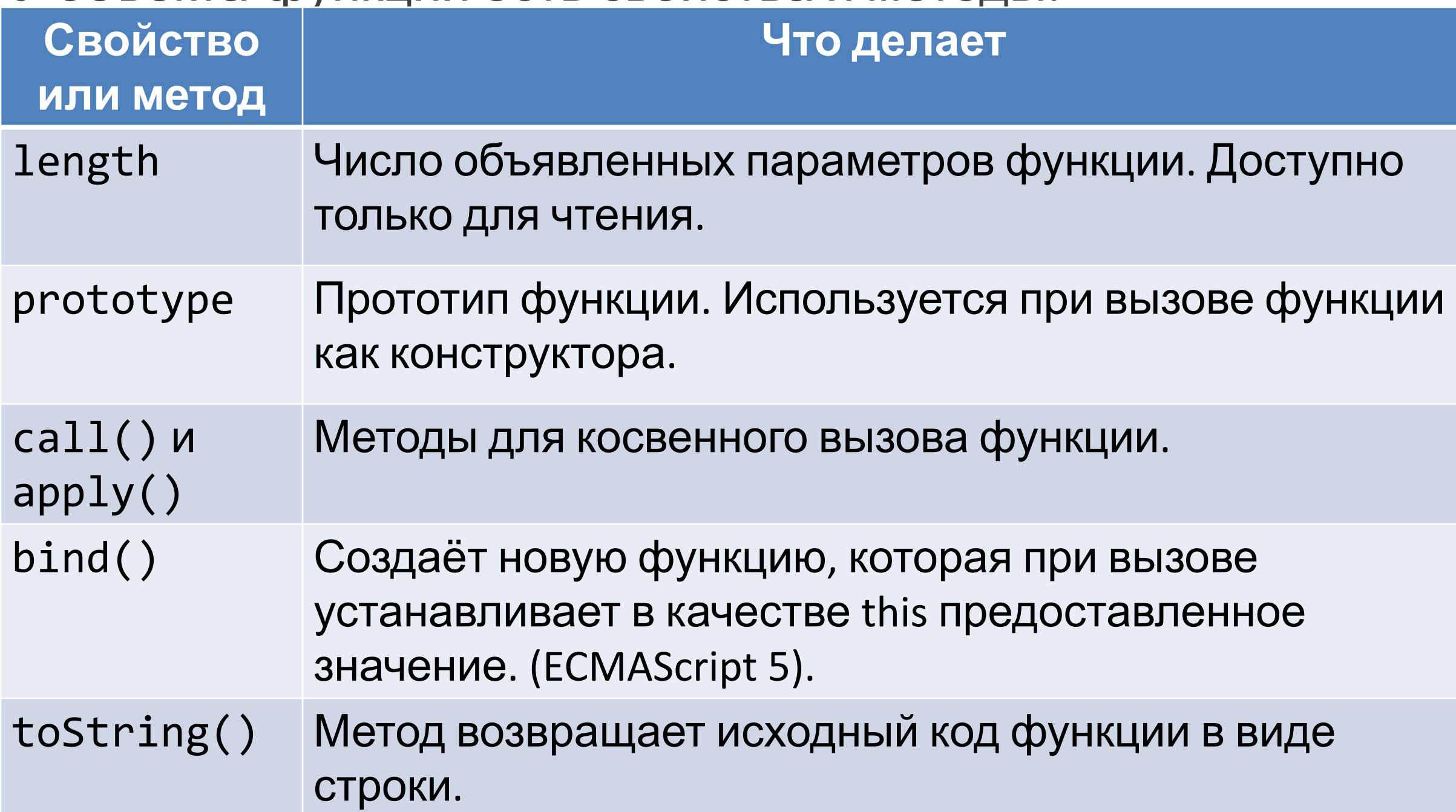

### bind() – закрепление контекста вызова

Вызов bind() возвращает новую «привязанную функцию», у которой контекст вызова this жёстко установлен в указанное значение. **ПФ** это "необычный функциональный объект" ( термин из **ECMAScript 6** ), который является оберткой над исходным функциональным объектом. Вызов **ПФ** приводит к исполнению кода обернутой функции.

```
function f(y) { return this.x + y; }
var obj = \{ x : 10 \};
var g = f.bind(obj);
// вызов g(x) вызовет obj.f(x)var result = g(2); // result = 12
```
# bind() – закрепление аргументов При вызове bind() можно закрепить не только this, но и значения некоторых аргументов функции:

function  $f(y)$  { return this.x + y; } var obj =  $\{ x : 10 \}$ ; var  $g = f.bind(obj, 2);$ // теперь вызов g() всегда означает obj.f(2) var result =  $g()$ ; // result = 12

function sum $(x, y, z)$  { return  $x + y + z$ ; }

// контекст не используется, поэтому  $null$ // фиксируем:  $x = 1$ ,  $y = 2$ // (это называется каррирование или карринг создание новой функции путём фиксирования аргументов существующей)

var sumOneTwo = sum.bind( $null, 1, 2);$ var result = sumOneTwo(10); // result = 13 Так как функции – это объекты, их можно хранить и обрабатывать как объекты:

```
function f(x) {
     return "Str";
}
```
var  $o = f$ ;  $o(1)$ ; var arr =  $[f]$ ; arr[0](1);

В JavaScript к объекту можно в любой момент присоединить и инициализировать новое свойство. Функции не исключение!

// функция f из предыдущего слайда f.newProp = "XYZ"; alert(f.newProp);

```
Можно передавать одни функции в качестве
аргументов другим функциям:
```

```
function f(x, y, action) {
     alert(action(x, y));
}
function sum(x, y) {
     return x + y;
}
```
f(10, 15, sum); f(10, 15, function  $(x, y)$  { return  $x * y;$  });

Вполне возможно, что объект-функция возвращается другой функцией:

```
function func() {
     function res(x) {
         return x;
 }
     return res;
}
var f = func();
```

```
alert(f(10));
```
### Замыкание

Если функция F() возвращает свою вложенную функцию g(), то все переменные из **scope** F() (и их значения) будут доступны в g().

Это явление называется *замыканием* (closure).

```
function func(param) {
     var clos = param;
     function res(x) {
         return x + clos;
 }
     return res;
}
var f1 = func(100);alert(f1(10)); // "110"
```

```
var f2 = func(200);alert(f2(10)); // "210"
```
function uniqueID() { var counter =  $0$ ; return function () { return counter++; } }  $var$  u1 = uniqueID(); alert(u1()); // 0 alert(u1()); // 1 var u2 = uniqueID $()$ ;

alert(u2()); // 0

```
function counter() {
     var n = 0;
      return {
          count: function () { return n++; },
          reset: function () \{ n = \emptyset; \} };
}
var c = counter(), d = counter(); //два счётчика
c.count() // \Rightarrow 0c.count() // \Rightarrow 1d.count() // \Rightarrow 0: действуют независимо
c.reset()
c.count() // \Rightarrow \theta
```
### Немедленно вызываемые функции

В современном JavaScript распространён приём: объявляется выражение-функция (без имени) и сразу же происходит вызов этой функции:

(function() { // тело функции }()); (function() { // тело функции })();

\*) Внешние скобки нужны, чтобы транслятор понимал это как выражение-функцию (если он может подумать, что это инструкция).

Перепишем один из примеров для замыканий с использование данного приёма:

```
var uniqueID = (function() f)var counter = 0;
     return function () {
         return counter++;
 }
}());
alert(uniqueID()); // 0
alert(uniqueID()); // 1
```
НВФ хороши тем, что дают изолированную область (по переменным), выполняемую один раз.

Это используют, например, в различных сценариях инициализации.

Или делают из НВФ подобие замкнутого модуля.